Paper-ID: VGI<sub>-195513</sub>

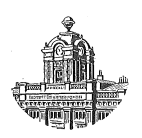

## $Über$  das Rückwärtseinschneiden im Raum

Karl Killian

Österreichische Zeitschrift für Vermessungswesen 43 (4, 6), S. 97–104, 171–179

1955

## BibT<sub>F</sub>X:

```
@ARTICLE{Killian_VGI_195513,
Title = {{\"U}ber das R{\"u}ckw{\"a}rtseinschneiden im Raum},
Author = {Killian, Karl},
Journal = {{\"O}sterreichische Zeitschrift f{\"u}r Vermessungswesen},
Pages = {97--104, 171--179},
Number = {4, 6},
Year = {1955},
Volume = {43}}
```
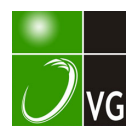

# **OSTERREICHISCHE** ZEITSCHRIFT FÜR VERMESSUNGS OESEN

Herausgegeben vom

OSTERREICHISCHEN VEREIN FÜR VERMESSUNGSWESEN

Offizielles Organ

des Bundesamtes für Eich- und Vermessungswesen (Gruppen f. Vermessungswesen), der Österreichischen Kommission für die Internationale Erdmessung und der Österreichischen Gesellschaft für Photogrammetrie

REDAKTION:

Präsident i. R. Dipl.-Ing. K. Le g o und o. ö. Professor Dipl.-Ing. Dr. H. Ro h r e r

Nr. 4 Baden bei Wien, Ende August 1955 XLIII. Jg.

## Über das Rückwärtseinschneiden im Raum

Von Ing. K. Killian

Unter dem Rückwärtseinschneiden im Raum  $(=$  räumliches Rückwärtseinsclmeiden) versteht man bekanntlich die Aufgabe, ein gegebenes Dreikant mit einer Ebene so zu schneiden, daß die Schnittfigur zu einem gegebenen Dreieck, dem Festpunkte-Dreieck, kongruent wird.

G. Mon g e [11], der bedeutendste Schöpfer der darstellenden Geometrie, stellte erstmalig diese Aufgabe (1798) und löste sie graphisch, indem er die Schnittpunkte von den drei Kreisringflächen (= geometrische Örter aller Scheitel der drei Positionswinkel) bestimmte. Er nahm an, daß die drei Positionswinkel zu den Festpunkten mit einem Sextanten gemessen werden.

Mit der Entstehung der Luftbildmessung fand das Rückwärtseinschneiden im Raum eine vielseitige Behandlung und seit ca. zwei Jahrzehnten wurde es von der Doppelpunkteinschaltung im Raum verdrängt.

Abgesehen von der wissenschaftlichen Seite des räumlichen Rückwärtseinschneidens wird dieses nur noch in speziellen Fällen angewandt: Ergänzung von Karten aus Einzelbildern, Orientierung von Aufnahmen, die nicht mit einem Auswertegerät orientiert werden können (Mehrfachkammern), Orientierung von Aufnahmen zur Auswertung in einfachen Luftbildauswertegeräten, Flugbahnbestimmungen, Prüfung von Flugkurs- und Flughorizontgeräten u. a.

Die Tatsache, daß das mechanisch optische räumliche Rückwärtseinschneiden für manche Belange zu ungenaue Resultate liefert und daß die rechnerische Behandlung auf eine Gleichung vierten Grades führt, sowie die Existenz des gefährlichen Zylinders, in dessen Nähe die Luftaufnahmestandpunkte häufig liegen, sind vorwiegend daran schuld, daß dem räumlichen Rückwärtseinschneiden nur noch diese beschränkte praktische Bedeutung zukommt.

Inzwischen sind jedoch Rechenmaschinen entwickelt worden, die numerische Rechnungen mit außerordentlicher Geschwindigkeit durchzuführen gestatten. Es sind auch Spezialgeräte zur Lösung von algebraischen Gleichungen höheren Grades im Bau [G] .

Gotth ard  $t$  [4] und ebenso W u n derlich [13] zeigten ferner, daß es keinen gefährlichen Ort gibt, wenn ein vierter Festpunkt zur Verfügung steht, u. zw. auch dann nicht, wenn alle vier Festpunkte auf einem Kreis liegen.

Gotthardt [5] hat überdies die Genauigkeit des räumlichen Rückwärtseinschneiclens mit der Doppelpunkteinschaltung im Raum verglichen und kam zu dem Ergebnis, daß das zweite Verfahren dem ersten an Genauigkeit nicht immer überlegen ist. Sind nämlich genaue Paßpunkte (= Festpunkte) zur Verfügung, so werden vielmehr alle äußeren Orientierungselemente durch das räumliche Rüclnvärtseinschneiden wesentlich genauer bestimmt als durch die Doppelpunkteinschaltung.

Ist ein Bildstreifen auszuwerten, der etwa an seinen Enden und auch dazwischen Stellen mit Festpunkten aufweist, so wird, wie heute üblich ist, der ganze Streifen nach der Doppelpunkteinschaltung orientiert. Rein aus Gründen der Genauigkeit wäre es aber besser, nach den Festpunkten räumliche Rückwärtseinschnitte auszuführen. Praktisch könnte die Messung der Bildkoordinaten der Festpunkte auf einem Stereokomparator vorgenommen werden. Dadurch würden die Universal-Auswertegeräte ihrer eigentlichen Aufgabe nicht entzogen werden und die Festpunkte könnten über die ganzen Bildflächen verteilt angenommen werden; während die Doppelpunkteinschaltung nur etwa GO% der Bildfläche zur Verfügung hat. Damit wäre eine Genauigkeitssteigerung der äußeren Orientierungselemente möglich ohne den Arbeitsgang der Doppelpunkteinschaltung zu stören. Es dürfte daher das räumliche Rückwärtseinschneiden auch in diesem Fall von praktischen Nutzen sein.

Seit G. M o n g e hat die Literatur über das räumliche Rückwärtseinschneiden einen fast unübersehbaren Umfang angenommen. Daß nun eine weitere Veröffentlichung daran gereiht wird, hat zwei Gründe :

1. Sind 4 Festpunkte gegeben, so ist das räumliche Rückwärtseinschneiden geometrisch überbestimmt. Nimmt man zunächst alle gegebenen und gemessenen Größen als fehlerfrei an, so ergibt sich ein neues geometrisches Problem. Dieses wird seiner Eigenart nach behandelt (siehe unter A) . Liegen die 4 Festpunkte in einer Ebene, so ist die Lösung verhältnismäßig einfach. Bei allgemeiner Lage der 4 Festpunkte ergeben sich zwei algebraische Gleichungen 4. Grades, deren gemeinsame Lösung durch eine lineare Gleichung direkt (ohne Näherungswerte einzuführen) bestimmt wird. Die dabei angewandte, vermutlich neue Methode, ist bei allen geometrisch überstimm-

ten Problemen, die auf algebraische Gleichungen beliebig hohen Grades führen, anwendbar. Zur Lösung unserer Aufgabe wurde nach Tunlichkeit die Vektorrechnung angewandt, diese führt zu praktisch gut brauchbaren Formeln.

2. Eine geschlossene analytische Ableitung des beim räumlichen Rückwärtseinschnitt vorkommenden gefährlichen Ortes fehlt in der Lileratur. Diese, sowie Folgerungen daraus, werden unter B. behandelt.

## A. Das räumliche Rückwärts einschneiden nach 4 gegebenen Festpunkten

#### a) Voraussetzung: Die 4 Festpunkte liegen in einer horizontalen Ebene

ist außerdem das Gelände horizontal, so kann bekanntlich infolge der projektiven Beziehungen zwischen Bild- und Kartenebene die Auswertung punktweise erfolgen, ohne daß die äußeren Orientierungselemente gebraucht werden: Vierpunktverfahren, Möbiusnetz, Berechnung nach den projektiven Transforma tionsgleichungen .

\Vird nach den Naclirpunkten und nach der Flughöhe gefragt, so kann man aus den genannten projektiven Beziehungen den Bildhorizont und aus der gegebenen Lage des Hauptpunktes und der Größe der Brennweite den Bildnadir bestimmen. Seine projektive Übertragung ergibt den Kartennadir. Der Vergleich einer zum Bildhorizont parallelen Strecke mit seiner entsprechenden Strecke in der Karte ergibt die Flughöhe.

Bei dieser Berechnung der Naclirpunkte und der Flughöhe negiert man stillschweigend die Tatsache, daß eine geome-

trisch überbestimmte Aufgabe vorliegt und verzichtet somit auf die Ausgleichung ocler, wenn man von dieser absehen will, verzichtet man mindestens auf eine Kontrolle der gemessenen Größen und der Rechnungen.

Unsere Aufgabe kann hingegen folgendermaßen gelöst werden: In Fig. 1 sind 1, 2, 3, 4 die Festpunkte und 0 der Aufnahmestandpunkt. Durch je zwei einander gegenüberliegenden Kanten der vierseitigen Pyramide denkt man sich eine Ebene gelegt. Ihre Schnittgerade geht durch 0 und S. Der Punkt S ist der Schnittpunkt der Schnittgeraden der beiden Ebenen mit der Kartenebene. Fig. 1

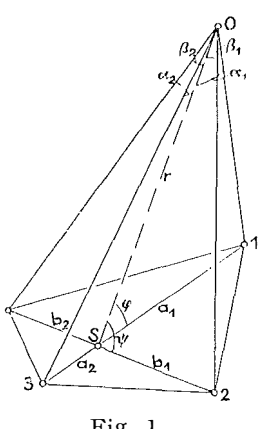

#### $\alpha$ ) Berechnung von Beslimmungsslücken der Pyramide

\Vir berechnen der Reihe nach: aus den Festpunktkoordinaten die Koordinaten von S und die Strecken  $a_1$ ,  $a_2$  sowie  $b_1$ ,  $b_2$ , aus den Bildkoordinaten die Koordinaten des Punktes S' (= Bild von S) und aus den Bildkoordinaten und f die Positionswinkel  $\alpha_1, \alpha_2, \beta_1, \beta_2$ . Letztere werden zweckmäßig nach Gl. (17) berechnet.

Nach Einführung der Hilfsgrößen  $r = \overline{OS}$ ,  $\varphi$ ,  $\psi$  folgen die aus Fig. 1 ablesbaren Gleichungen

$$
r \sin \alpha_1 = a_1 \sin (\varphi + \alpha_1)
$$
  
\n
$$
r \sin \alpha_2 = a_2 \sin (\varphi - \alpha_2)
$$
  
\n
$$
r \sin \beta_1 = b_1 \sin (\psi + \beta_1)
$$
  
\n
$$
r \sin \beta_2 = b_2 \sin (\psi - \beta_2)
$$
 (1)

Entwickelt man die Winkelsummen der sin und dividiert man die erste der Gln, durch sin  $\alpha_1$ , sin  $\varphi$  und die anderen Gln, durch analoge Größen, so folgt:

$$
\frac{r}{\sin \varphi} = a_1 (\cot \alpha_1 + \cot \varphi)
$$
  

$$
\frac{r}{\sin \varphi} = u_2 (\cot \alpha_2 - \cot \varphi)
$$
  

$$
\frac{r}{\sin \psi} = b_1 (\cot \beta_1 + \cot \psi)
$$
  

$$
\frac{r}{\sin \psi} = b_2 (\cot \beta_2 - \cot \psi)
$$
 (2)

Die ersten zwei bzw. die letzten zwei Gln. der Gln. (2) erinnern an die Gln. zur Brennweiten- und Hauptpunktbestimmung nach Prof. Schell. Bemerkt sei, daß Traenkle [12] die vierseitige Pyramide (Fig. 1) ebenfalls mit den genannten Ebenen schneidet. Er behandelt jedoch keine speziellen Gln. zur direkten Lösung. Schon S. Finsterwalder wendete diese Schnitte in einer allgemeineren Weise an und bestimmte auf graphischem Wege Flughöhe und Kartennadir. ("Sebastian Finsterwalder zum 75. Geburtstage", S. 38.)

Die 4 Gln. (2) beinhalten die drei Unbekannten:  $r$ ,  $\varphi$ ,  $\psi$ . Aus den beiden ersten Gln. folgt

$$
a_1 \cot \alpha_1 + a_1 \cot \varphi = a_2 \cot \alpha_2 - a_2 \cot \varphi
$$
  
 
$$
\cot \varphi = \frac{a_2 \cot \alpha_2 - a_1 \cot \alpha_1}{a_1 + a_2} \qquad \qquad (3)
$$

Aus der ersten sowie aus der zweiten Gl. der Gln. (2) folgt  $r/\sin \varphi$  und somit r. Analog wird aus der dritten und vierten Gl.  $\psi$  und sodann wieder r berechnet.

Die beiden berechneten r-Werte müßten dann gleich groß sein, wenn keine Rechen- und Messungsfehler vorhanden wären.

Oft wird man sich mit dem arithmetischen Mittel der beiden r-Werte begnügen können. Will man jedoch eine nach der Methode der kleinsten Quadrate strenge Ausgleichung, so muß man wie folgt vorgehen:

Die berechneten Werte werden als Näherungswerte  $r_0$ ,  $\varphi_0$ ,  $\psi_0$  in die Gln. (1) eingeführt. Setzt man  $r = r_0 + \Delta r$ ;  $\varphi = \varphi_0 + \Delta \varphi$ ;  $\psi = \psi_0 + \Delta \psi$ und entwickelt man nach Taylor, so folgt:

$$
\sin \alpha_1 \triangle r - a_1 \cos (\varphi_0 + \alpha_1) \triangle \varphi + r_0 \sin \alpha_1 - a_1 \sin (\varphi_0 + \alpha_1) = 0
$$
\n
$$
\sin \alpha_2 \triangle r - a_2 \cos (\varphi_0 - \alpha_2) \triangle \varphi + r_0 \sin \alpha_2 - a_2 \sin (\varphi_0 - \alpha_2) = 0
$$
\n
$$
\sin \beta_1 \triangle r - b_1 \cos (\varphi_0 + \beta_1) \triangle \psi + r_0 \sin \beta_1 - b_1 \sin (\psi_0 + \beta_1) = 0 \quad (4)
$$
\n
$$
\sin \beta_2 \triangle r - b_2 \cos (\varphi_0 - \beta_2) \triangle \psi + r_0 \sin \beta_2 - b_2 \sin (\psi_0 - \beta_2) = 0
$$

Bekanntlich kann es im allgemeinen für die Unbekannten  $\triangle r$ ,  $\triangle \psi$ ,  $\triangle \psi$ keine Werte geben, die mehr als drei der vier Gln. befriedigen; denn  $\alpha_1$ ,  $\alpha_2$ ,  $\beta_1$ ,  $\beta_2$  sind Beobachtungsgrößen  $(a_1, a_2, b_1, b_2)$  nehmen wir als fehlerlos an). Setzt man für die Unbekannten beliebige Werte ein, so ergibt sich für jede Funktion eine bestimmte Verbesserung v. Die der Bedingung  $[vv] =$ Min. zugeordneten Werte können nicht als wahrscheinlichste Werte angesehen werden. (In der Literatur findet man oft ähnliche Ausgleichungsaufgaben unrichtig behandelt.) Denkt man sich die wahren Werte eingesetzt, so werden die Gln. ebenfalls nicht befriedigt; die entstehenden  $\nu$  haben aber einen nicht nur von den Fehlern der Beobachtungsgrößen, sondern vom Einfluß dieser auf die Funktion abhängigen vVert. Jene Gl., die sodann das größte  $\nu$  aufweisen würde, soll durch die wahrscheinlichsten Werte am wenigsten befriedigt werden.

Es ist daher notwendig, die mittleren Fehler  $m_1$  bis  $m_4$  der Funktionen zu berechnen; daraus können die Gewichte  $p_1$  bis  $p_4$  der Funktionen bestimmt werden (Rechenschieber). Schreibt man die erste der Gln. (1) in der Form :

$$
f_1 = r \sin \alpha_1 - a_1 \sin \left(\varphi + \alpha_1\right) = 0
$$

und berechnet man

$$
\left(\frac{\partial f_1}{\partial \alpha_1}\right)_0 = r_0 \cos \alpha_1 - a_1 \cos (\varphi_0 + \alpha_1)
$$

so ist:  $m_1 = \left(\frac{\partial f_1}{\partial \alpha_1}\right)_0$ .  $m_{\alpha_1}$  und somit das Gewicht  $p_1 = \frac{Konsl}{m_1^2}$  Analog findet man die mittleren Fehler  $m_2$ ,  $m_3$ ,  $m_4$  und die Gewichte  $p_2$ ,  $p_3$ ,  $p_4$  der anderen drei Funktionen.

Die mittleren Fehler  $m_{\alpha_1}, m_{\alpha_2}, m_{\beta_1}, m_{\beta_2}$  könnten mit Hilfe von Gln. berechnet werden, die der Gl. (17) entsprechen. Es wird jedoch genügen, ihr Verhältnis auf Grund der Lagen der Bildpunkte abzuschätzen. Nimmt man die mittleren Fehler gleich groß an:  $m_{\alpha_1} = m_{\alpha_2} = m_{\beta_1} = m_{\beta_2}$ , so werden die Gewichte davon unabhängig. Sodann sind die Gewichte nur von den Diff.-Quotienten der Funktionen abhängig.

## $\beta$ ) Berechnung der Flughöhe und der Nadirpunkle

Wir berechnen zunächst die Koordinaten der Punkte 1 und 2 (Fig. 1) in bezug auf ein dem Karten-Koord.-S. paralleles Koord.-S., dessen Ursprung Punkt S ist. Diese Koordinaten heißen  $X_1$ ,  $Y_1$  bzw.  $X_2$ ,  $Y_2$ . Die den Strecken  $a_1$ ,  $b_1$  und r entsprechenden Vektoren nennen wir  $a_1$ ,  $b_1$  und r. Somit ist

$$
a_1 \tcdot r = a_1 \tcdot \cos \varphi = c_1
$$
  
\n
$$
b_1 \tcdot r = b_1 \tcdot \cos \psi = c_2
$$
 (5)

$$
a_1 \t t = (X_1 i + Y_1 j) \t (X_0 i + Y_0 j + Z_0 i) = c_1
$$
  
Smithist  $X_1 X_0 + Y_1 Y_0 = c_1$   
ebenso ist  $X_2 X_0 + Y_2 Y_0 = c_2$  (6)

Aus diesen beiden Gln. können die Koordinaten des Kartennadirs  $X_0$ ,  $Y_0$ berechnet werden. Die Flughöhe ist somit

$$
Z_0 = \sqrt{r^2 - X_0^2 - Y_0^2} \qquad \qquad (7)
$$

Zur Bestimmung des Bildnadirs aus dem Kartennadir können bekanntlich alle Verfahren, die auf c'er I rojektivität zwischen Bild und Karte beruhen, angewandt werden. Liegt eine Aufnahme mit kleiner Nadirdistanz vor, so kann man auch durch ebenes Rückwärtsschneiden den Bildnadir finden, wie dies der Verfasser [7] beschrieben hat. Ein weiterer auch in diesem Fall gangbarer Weg ist unter A. b)  $\gamma$ ) behandelt. Ebenso ist dort die Berechnung der Lage der Blickrichtung in der Karte angegeben.

In diesem Zusammenhang sei noch folgende Aufgabe erwähnt: \iVeist ein Photogramm mindestens vier scharf erkennbare Punkte (die auf der Bildfläche möglichst verteilt sein sollen) auf, deren Positionswinkel bekannt sind bzw. aus Messungen bestimmt werden können, so lassen sich Brennweite und Hauptpunkt sowie Kippung und Kantung (letztere können beliebig groß sein) direkt berechnen: Die Bildkoordinaten der Bildpunkte werden gemessen, u. zw. bezogen auf ein beliebiges rechtwinkeliges Koord.-S. der Bildebene (z. B. Achsenkreuz des Photogrammes) . Die Positionswinkel werden z. B. aus gemessenen Horizontal- und Vertikalwinkel berechnet. Nach den Gln. (2) bis (7) berechnet man die Größen  $r, \varphi, \psi$  sowie  $X_0, Y_0$ ,  $Z_0$ . In diesem Fall sind  $X_0$ ,  $Y_0$ , die Koordinaten des Hauptpunktes und  $Z_0 =$ /. Kippung und Kantung gewinnt man zweckmäßig durch Auflösung von sphärischen Dreiecken. An Stelle von Geländepunkten können Fixsterne treten. (Zur scharfen Definition der Zielstrahlen wird die Belichtung kurz unterbrochen.) Aus ihren Rektaszensionen und Deklinationen werden die Positionswinkel berechnet. Sind Zeit und Erdstandpunkt unbekannt, so können nur Brennweite und Hauptpunkt berechnet werden.

## b) Voraussetzung: Die vier Festpunkte haben eine beliebige Lage im Raum

## $\alpha$ ) Berechnung der Kanlenlängen des Vierkantes

Greift man drei der vier Festpunkte heraus und wählt man eine beliebige beim räumlichen Rückwärtseinschneiden vorkommende Größe  $x$ als Unbekannte, so ergibt sich bekanntlich eine Gl. 4. Grades in  $x$ . (Von den zur Festpunkteebene symmetrisch gelegenen Dreikanten wird abgesehen.) Verwendet man nun zum räumlichen Rückwärtseinschneiden den vierten

 $\overline{1}$ 

Festpunkt und zwei der bereits genannten Festpunkte, sowie dieselbe Größe  $x$ , so ergibt sich eine zweite Gl. 4. Grades in  $x$ . Diese Gln. lauten in allgemeiner Form:

$$
x^{4} + a_{1} x^{3} + b_{1} x^{2} + c_{1} x + d_{1} = 0 \qquad \qquad (8)
$$

$$
x^4 + a_2 x^3 + b_2 x^2 + c_2 x + d_2 = 0
$$
 (9)

Nimmt man zunächst alle gegebenen und gemessenen Größen als fehlerfrei an (d. h. algebraisch: die Resultante dieser Gln. = Null), so handelt es sich um die Berechnung der gemeinsamen Lösung z beider Gln. Somit ist

$$
z4 + a1 z3 + b1 z2 + c1 z + d1 = 0
$$
  

$$
z4 + a2 z3 + b2 z2 + c2 z + d2 = 0
$$

Subtrahiert man die zweite von der ersten Gl., so folgt eine Gl. 3. Grades

$$
(a_1 - a_2) z^3 + (b_1 - b_2) z^2 + (c_1 - c_2) z + d_1 - d_2 = 0 \dots (8')
$$

Multipliziert man die erste der beiden Gln. mit  $- d_2$ , die zweite mit  $d_1$  und addiert diese Gln., so folgt:

$$
(d_1-d_2)\; z^4+(d_1\,a_2-d_2\,a_1)\; z^3+(d_1\,b_2-d_2\,b_1)\; z^2+(d_1\,c_2-d_2\,c_1)\; z\,=\,0
$$

Da z im allgemeinen ungleich Null ist, muß sein:

$$
(d_1-d_2) z^3 + (d_1a_2-d_2a_1) z^2 + (d_1b_2-d_2b_1) z + (d_1c_2-d_2c_1) = 0 \ldots (9')
$$

Wir haben somit zwei Gln. (8') und (9') gewonnen, die nur vom 3. Grad sind. Schafft man in diesen Gln. die Koeffizienten von z<sup>3</sup> weg, so ist:

$$
z^{3} + A_{1} z^{2} + B_{1} z + C_{1} = 0 \qquad \qquad \dots \qquad (8'')
$$

$$
z^{3} + A_{2} z^{2} + B_{2} z + C_{2} = 0 \qquad (9'')
$$

Daraus folgen auf ganz analoge \Veise die Gln.

$$
(A_1 - A_2) z^2 + (B_1 - B_2) z + (C_1 - C_2) = 0
$$
  
\n
$$
(C_1 - C_2) z^2 + (C_1 A_2 - C_2 A_1) z + (C_1 B_2 - C_2 B_1) = 0
$$
 (8''')

$$
_{\rm oder}
$$

ø

$$
z^2 + \alpha_1 z + \beta_1 = 0
$$
  

$$
z^2 + \alpha_2 z + \beta_2 = 0
$$

Subtrahiert man die zweite von der ersten Gl., so folgt:

$$
z = -\frac{\beta_1 - \beta_2}{\alpha_1 - \alpha_2} \qquad \qquad \ldots \qquad (10)
$$

Die soeben beschriebene Methode ist für zwei gegebene algebraische Gln. beliebig hohen Grades anwendbar. Diese Methode ist daher auch zur Lösung aller geometrisch überbestimmter Aufgaben, die auf algebraische Gln. beliebig hohen Grades führen, brauchbar.

Nebenbei bemerkt sei, daß man diese Methode auch anwenden kann, wenn die gegebenen Gin. ungleichen Grad haben. Man beginnt sodann mit der beschriebenen Multiplikation der konstanten Glieder der Gin.

$$
103\,
$$

104

Von den Gln. (8) und (9) kann man auch mit Verwendung der \Vurzelfaktoren zu den Gln. (8'") und (9'") gelangen. Dieser viel umständlichere Weg wurde im Zuge dieser Arbeit ursprünglich beschritten und erst später der obige "triviale" Weg gefunden.

Zur Aufsuchung mehrfacher Wurzeln einer algebraischen Gl. ist es bekanntlich notwendig, zu zwei algebraischen Gln., deren Gradzahl sich um eins unterscheidet, die gemeinsame \Vurzel zu bestimmen. Es sei daran erinnert, daß die Berechnung des gemeinsamen Teilers höchster Gradzahl mit Hilfe der Kettendivision erfolgt. Für unsere Aufgabe würde die Anwendung dieses Verfahrens jedoch dann auf Schwierigkeiten stoßen, wenn die beiden Gln. zwei nicht völlig gleiche Lösungen aufweisen. Dies ist aber gerade bei den ins Auge gefaßten, durch Messungen erreichten Überbestimmungen immer der Fall.

(Fortsetzung folgt)

## Die Tiefenmessung 1955 im Zellersee (Salzburg)

Von ORdVD. Dipl.-Ing. Dr. techn. Karl Ulbrich

(Veröffentlichung des Bundesamles für Eich- und Vermessungswesen)

(Schluß)

#### 7. Echoloimessung

Am 18. und 19. Februar 1955 konnte vom Bundesstrombauamt (Wien) der "Atlas Echograph Typ 646" der Allaswerke (Bremen) versuchsweise eingesetzt werden, wobei 4 Profile (Nr. 9-12) mit 72 Einzellotpunkten durchgemessen wurden, deren Tiefe jeweils kurz vorher mittels Drahtlotung bestimmt worden war.

Das relativ schwere Gerät, das mit den Batterien ca. 300 kg wog, wurde auf einen Pferdeschlitten montiert.

Die Temperatur des Wassers zeigte je nach der Tiefe folgenden Verlauf:

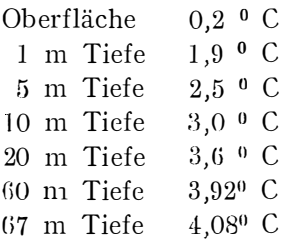

Der Salzgehalt betrug 180 mg je Liter, also ca. 0,2  $\frac{0}{100}$ . Der Echograph wurde auf Grund dieser beiden Werte auf 1420 m/sek. Schallgeschwindigkeit eingestellt.

In der Regel wurde der Grundmeßbereich 0-40 m und der Schwinger 1 m unter Wasser eingestellt.

171

so erhält man nach Zusammenfassung der  $x^{(1)}$ 

$$
x^{(i)} = x^{(i)} \cdot \frac{1 - \frac{bz}{bx} \cdot \frac{x}{f}}{1 - \frac{bz}{bx} \cdot \frac{x^{(3)}}{f}}
$$
 (12)

Ähnlich erhält man aus (4)

$$
y^{(3)} = -\frac{Y - by}{Z - bz} \cdot f
$$

$$
y^{(3)} \left(1 - \frac{bz}{Z}\right) = -\left(\frac{Y}{Z} \cdot f - \frac{by}{Z} \cdot f\right) = y^{(1)} + \frac{by}{Z} \cdot f
$$

daraus

ı,

$$
y^{(i)}=y^{(3)}\left(1-\frac{bz}{Z}\right)-\frac{by}{Z}\cdot l
$$

setzt man wieder (11) ein, so wird

$$
y^{(i)} = y^{(3)} \left( 1 - \frac{bz}{bx} \cdot \frac{x - x^{(i)}}{f} \right) - \frac{by}{bx} \cdot (x - x^{(i)}) \tag{13}
$$

## Literatur:

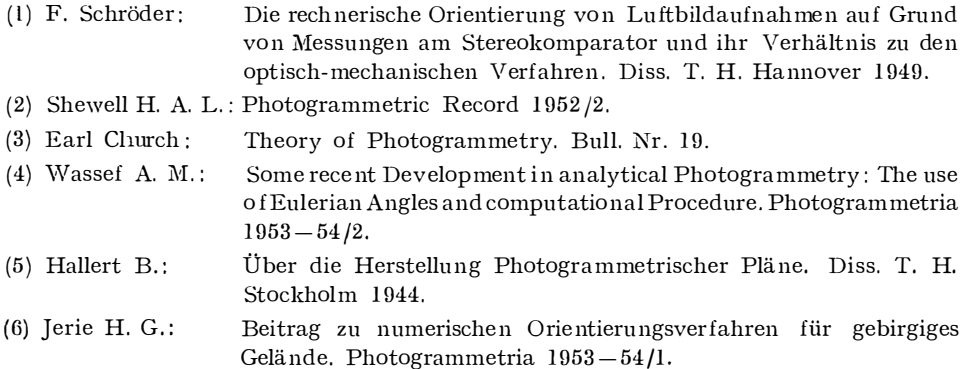

## Über das Rückwärtseinschneiden im Raum

Von Ing. K. Killian

## (Schluß)

Zur numerischen Berechnung des räumlichen Rückwärtseinschnittes nach obiger Methode ist es notwendig, die Koeffizienten der beiden Gln. (8) und (9) zu berechnen. Wir bezeichnen die gemeinsame Seite der beiden gewählten Pyramiden (1, 2, 3, 0 und 1,  $\overline{2}$ , 3, 0) mit b. Die anderen Seiten heißen  $a, c$  bzw.  $\bar{a}, \bar{c}$  (Fig. 2). Beim räumlichen Rückwärtseinschnitt nach drei Festpunkten wird bekanntlich vorteilhaft das Verhältnis zweier Kantenlängen der Pyramide als Unbekannte eingeführt. Bezeichnet man das Verhältnis der Kantenlängen:

. . .  $(11)$ 

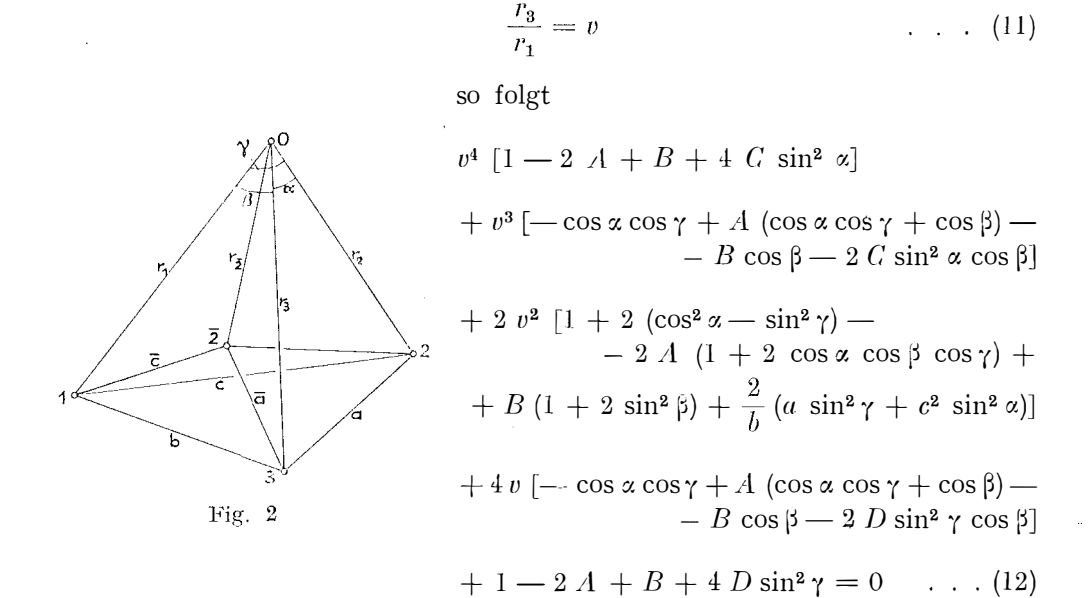

Diese Gl. wurde von F. J. Müller (Allg. Verm.-Nachr. 1925, Nr. 16) abgeleitet. Ihre Koeffizienten sind symmetrisch in bezug auf den dritten Koeffizienten als "Symmetrieachse". In dieser Gl. bedeutet:

$$
A = \frac{a^2 + c^2}{b^2} , B = \left(\frac{a^2 - c^2}{b^2}\right)^2 , C = \frac{c^2}{b^2} , D = \frac{a^2}{b^2} . . . . (13)
$$

Die Koeffizienten der Gl., die der Pyramide 1, 2, 3, 0 zugeordnet ist, erhält man, wenn man in den Gln. (12), (13) an Stelle von  $a, b, \alpha, \beta$  die Größen  $\bar{a}$ ,  $\bar{b}$ ,  $\bar{a}$ ,  $\beta$  setzt.

Zur raschen Berechnung der Koeffizienten beider Gln. ist es nötig, Tabellen anzulegen, die erst im Laufe der praktischen Verwendung entsprechend verbessert werden können.

Nach obiger Methode wird aus beiden Gln. v berechnet. Mit diesem berechneten v wird im allgemeinen keine der beiden Gln. vollkommen befriedigt.

Will man eine Ausgleichung nach der Methode der kleinsten Quadrate vornehmen, so ist der Vorgang analog dem unter A. a)  $\alpha$ ) Gesagten. Die Gewichte beider Gln. müssen wieder berechnet bzw. abgeschätzt werden:

$$
m_1^2 = \left(\frac{\partial f_1}{\partial \alpha}\right)_0^2 m_\alpha^2 + \left(\frac{\partial f_1}{\partial \beta}\right)_0^2 m_\beta^2 + \left(\frac{\partial f_1}{\partial \gamma}\right)_0^2 m_\gamma^2 \text{ und } p_1 = \frac{\text{Konst.}}{m_1^2} \qquad (14)
$$

Ebenso erhält man *m*½ bzw. ρ<sub>2</sub>, wenn man *f*1 durch *f*2 und α, β, γ durch ā,<br>β. γ ersetzt. Nach Vereinfachung der differentiierten Funktionen folgen  $\beta$ ,  $\gamma$  ersetzt. Nach Vereinfachung der differentiierten Funktionen folgen

$$
\frac{\partial f_1}{\partial \alpha} = 2 v \sin 2\alpha \left[ (v^2 + 1) \cdot (1 - A) \frac{\cos \gamma}{\cos \alpha} + 2 v \left( A \frac{\cos \gamma}{\cos \alpha} \cos \beta + C - 1 \right) + \right. \\
 \left. + 2 C v^2 (v - 2 \cos \beta) \right]
$$

$$
\frac{\partial f_1}{\partial \beta} = 4 v \sin \beta \left[ (v^2 + 1) \cdot (B - A) + 2 C v^2 \sin^2 \alpha +\n+ 2 v (A \cos \alpha \cos \gamma - B \cos \beta) + 2 D \sin^2 \gamma \right]
$$
  

$$
\frac{\partial f_1}{\partial \gamma} = 2 v \sin 2 \gamma \left[ (v^2 + 1) \cdot (1 - A) \frac{\cos \alpha}{\cos \gamma} + 2 v \left( A \frac{\cos \alpha}{\cos \gamma} \cdot \cos \beta + D - 1 \right) +\n+ 2 D \left( \frac{1}{v} - 2 \cos \beta \right) \right]
$$

## (2) Berechnung der Positionswinkel aus den gemessenen Bildkoordinalen

Der Aufnahmestandpunkt 0 sei der Ursprung eines zum Bild-Koordinaten- parallelen Koordinatensystems (Fig. 3).  $\mathfrak{p}_1$  und  $\mathfrak{p}_2$  sind die in den Zielstrahlen gelegenen Ortsvektoren, die bis zu den Bildpunkten 1', 2' reichen. Das innere Produkt dieser Vektoren ist definitionsgemäß:

$$
\mathfrak{p}_1 \cdot \mathfrak{p}_2 = |\mathfrak{p}_1| \cdot |\mathfrak{p}_2| \cos \gamma
$$

Daher

$$
\cos \gamma = \frac{\mathfrak{p}_1 \cdot \mathfrak{p}_2}{|\mathfrak{p}_1||\mathfrak{p}_2|} \qquad \dots \qquad (16)
$$

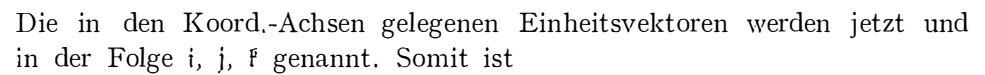

$$
\begin{aligned} \n\mathfrak{p}_1 &= x_1 \, \mathfrak{i} + y_1 \, \mathfrak{j} - \mathfrak{j} \, \mathfrak{k} \\ \n\mathfrak{p}_2 &= x_2 \, \mathfrak{i} + y_2 \, \mathfrak{j} - \mathfrak{j} \, \mathfrak{k} \n\end{aligned}
$$

Nach Gl. (16) ist:

$$
\cos \gamma = \frac{x_1 x_2 + y_1 y_2 + f^2}{\sqrt{(x_1^2 + y_1^2 + f^2) \cdot (x_2^2 + y_2^2 + f^2)}} \qquad \qquad (17)
$$

## $\gamma$ ) Berechnung der Flughöhe und der Nadirpunkte

Wir berechnen zunächst die Koordinaten der Punkte 2, 3, 2 (Fig. 2) in bezug auf einen dem Karten-Koordinaten- parallelen Koordinatensystem, dessen Ursprung Punkt 1 ist. Diese Koordinaten heißen  $X_2$ ,  $Y_2$   $Z_2$ ;  $X_3$ ,  $Y_3, Z_3; X_{\overline{z}}, Y_{\overline{z}}, Z_{\overline{z}}$ . Ferner berechnen wir aus den Dreiecken 1, 2, 0; 1, 3, 0; und 1,  $\overline{2}$ , 0 die den Kanten  $r_2$ ,  $r_3$ ,  $r_2$  gegenüberliegenden Winkel  $\delta_2$ ,  $\delta_3$ ,  $\delta_2$ (Sinussatz) oder wir berechnen die folgenden Produkte nach dem Kosinussatz,

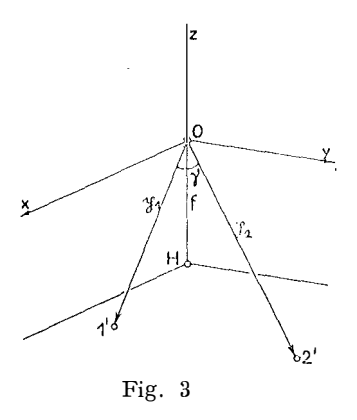

Die den Strecken c, b,  $\bar{c}$ ,  $r_1$  entsprechenden Vektoren nennen wir c, b, c,  $r_1$ . Wir bilden die folgenden numerisch leicht berechenbaren Produkte

$$
c \cdot r_1 = c r_1 \cos \delta_2 = c_2
$$
  
\n
$$
b \cdot r_1 = b r_1 \cos \delta_3 = c_3
$$
  
\n
$$
\overline{c} \cdot r_1 = \overline{c} r_1 \cos \delta_2 = c_2
$$
  
\n
$$
\dots
$$
 (18)

Bezeichnet man die Koordinaten von 0 mit  $X_0$ ,  $Y_0$ ,  $Z_0$ , so ist

$$
c \cdot r_1 = (X_2 i + Y_2 j + Z_2 f) \cdot (X_0 i + Y_0 j + Z_0 f)
$$

Unter Beachtung der Gln. (18) ergeben sich die erste und die dieser analogen zwei weiteren Gln.

$$
X_2 X_0 + Y_2 Y_0 + Z_2 Z_0 = c_2
$$
  
\n
$$
X_3 X_0 + Y_3 Y_0 + Z_3 Z_0 = c_3
$$
  
\n
$$
X_{\overline{2}} X_0 + Y_{\overline{2}} Y_0 + Z_{\overline{2}} Z_0 = c_{\overline{2}}
$$
\n(19)

Aus diesen drei linearen Gln. berechnet man  $X_0$ ,  $Y_0$ ,  $Z_0$  und kontrolliert das Ergebnis:  $r_1^2 = X_0^2 + Y_0^2 + Z_0^2$ .

Die Berechnung der Koordinaten des Bildnadirs (beliebig große Nadirdistanz sei vorausgesetzt) beginnt mit der Berechnung der Winkel  $\varepsilon_1$ ,  $\varepsilon_2$ ,  $\varepsilon_3$ , die die Lotrichtung mit den Pyramidenkanten einschließen:

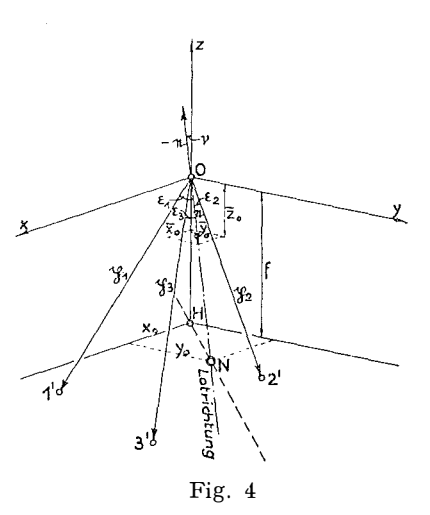

$$
\cos\,\epsilon_{\rm i}=\frac{Z_{\rm 0}-Z_{\rm i}}{r_{\rm i}}
$$

Als Index *i* ist 1, 2, 3 zu setzen  $(Z_1 = 0)$ . 0 ist wieder der Ursprung eines zum Bild-Koord.- S. parallelen Koord.-S. (Fig. 4). Die Vektoren  $p_1, p_2, p_3$  liegen in den Zielstrahlen. e ist der in der Lotrichtung gelegene Einheitsvektor. Wir bilden

$$
\mathfrak{p}_1 \cdot \mathfrak{e} = |\mathfrak{p}_1| \cdot 1 \cdot \cos \mathfrak{e}_1 = c_1
$$

Da  $|y_1| = \sqrt{x_1^2 + y_1^2 + t^2}$  ist, kann  $c_1$  leicht numerisch berechnet werden. Die Koordinaten des Einheitsvektors e sollen  $\bar{x}_0$ ,  $\bar{y}_0$ ,  $\bar{z}_0$ heißen. Es ist also

$$
\mathfrak{p}_1 \cdot \mathfrak{e} = (x_1 \mathfrak{i} + y_1 \mathfrak{j} - f \mathfrak{k}) \cdot (\overline{x}_0 \mathfrak{i} + \overline{y}_0 \mathfrak{j} + \overline{z}_0 \mathfrak{k})
$$

Somit folgen die erste GI. und die zwei weiteren dieser analogen Gln.:

$$
x_1 \overline{x}_0 + y_1 \overline{y}_0 - f \overline{z}_0 = c_1
$$
  
\n
$$
x_2 \overline{x}_0 + y_2 \overline{y}_0 - f \overline{z}_0 = c_2
$$
  
\n
$$
x_3 \overline{x}_0 + y_3 \overline{y}_0 - f \overline{z}_0 = c_3
$$
\n(20)

Aus diesen drei linearen Gln. berechnet man  $\bar{x}_0$ ,  $\bar{y}_0$ ,  $\bar{z}_0$  und kontrolliert das Ergebnis:  $\bar{x}_0^3 + \bar{y}_0^3 + \bar{z}_0^3 = 1$ . Eine weitere Kontrolle würde die dem 4. Bildpunkt entsprechende Gl. ergeben.

Zur Berechnung der Nadirdistanz  $\vee$  bilden wir

$$
-e \cdot f = 1 \cdot 1 \cdot \cos v
$$

oder also

$$
- (\bar{x}_0 \mathbf{i} + \bar{y}_0 \mathbf{j} + \bar{z}_0 \mathbf{f}) \cdot \mathbf{f} = \cos \nu
$$
  

$$
- \bar{z}_0 = \cos \nu
$$
 (21)

Aus der Fig. 4 erkennt man die Beziehungen:

$$
x_0 = \overline{x}_0 \cdot \frac{1}{\overline{z}_0}
$$
  

$$
y_0 = \overline{y}_0 \cdot \frac{1}{\overline{z}_0}
$$
 (22)

und als Kontrolle folgt: / . tan  $y = \sqrt{x_0^2 + y_0^2}$ .

Will man noch die Blickrichtung in der Karte angeben, so muß der dem Hauptpunkt  $H$  entsprechende Punkt in der Karte bestimmt werden. Dies kann ganz analog der soeben durchgeführten Bestimmung des Bildnadirs erfolgen: Anstelle der Winkel  $\varepsilon_1$ ,  $\varepsilon_2$ ,  $\varepsilon_3$  treten die Winkel  $\zeta_1$ ,  $\zeta_2$ ,  $\zeta_3$ , die die Zielstrahlen mit der Kammerhauptachse einschließen. Diese können aus den Bild-Koord. und f leicht berechnet werden. An Stelle von f und den Vektoren p<sub>1</sub>, p<sub>2</sub>, p<sub>3</sub> treten die Flughöhe bzw. Vektoren die von 0 bis zu den<br>— Festpunkten reichen.

In obigen Berechnungen kommt es wiederholt zur Auflösung von drei linearen Gln. Ist dazu keine spezielle Rechenmaschine zur Verfügung, so wird man etwa nach C. R u n g e: "Praxis der Gleichungen", Verlag Walter de Gruyter, vorgehen. Auf den etwas längeren, aber dafür ganz mechanisch ausführbaren Vorgang sei erinnert: Man dividiert jede Gl. durch den Koeffizient ihrer ersten Unbekannten und subtrahiert die erste Gl. von den anderen. Diesen Vorgang wiederholt man, bis man eine Unbekannte bestimmt hat usw.

## B. Analytische Ableitung des "gefährlichen Zylinders" und Folgerungen

Der räumliche Rückwärtseinschnitt führt, wie erwähnt wurde, zu einer Gl. 4. Grades. Die Bedingung, daß mindestens zwei ihrer Lösungen zusammenfallen, definiert jene dem gegebenen Festpunktdreieck zugeordnete Dreikante, deren Scheitel auf dem bekannten gefährlichen Zylinder liegen.

S. Finst erw alder [l], [2], Krames [10] und Wunderlich [13] lieferten rein geometrische Ableitungen des gefährlichen Zylinders und der Unsicherheitsrichtungen. Die Unsicherheitsrichtungen untersuchte auch Gotthard [4]. Teilweise analytische Ableitungen des gefährlichen Zylinders gaben Förg [3] und Körner [9] in ihren Dissertationen.

Eine analytische Ableitung der Gl. des gefährlichen Zylinders wird in der Folge bis zur Darstellung dieser Gln. in Cartesischen Koordinaten geführt, woran sich geometrische Überlegungen anschließen.

Die soeben erwähnte Eigenschaft aller Punkte der gefährlichen Fläche legt den Gedanken nahe, die Diskriminante zu einer dem räumlichen Rück-

wärtseinschnitt zugeordneten Gl. 4. Grades zu bilden. Dabei kommt man aber zu sehr unübersichtlichen Gln. Folgender Weg führt jedoch zum Ziele: Für die Pyramide 1, 2, 3, 0 (Fig. 2) gelten die Gln.

$$
a^{2} = r_{2}^{2} + r_{3}^{2} - 2 r_{2} r_{3} \cos \alpha
$$
  
\n
$$
b^{2} = r_{3}^{2} + r_{1}^{2} - 2 r_{3} r_{1} \cos \beta
$$
  
\n
$$
c^{2} = r_{1}^{2} + r_{2}^{2} - 2 r_{1} r_{2} \cos \gamma
$$
  
\n(23)

Wir stellen uns die Frage: Welche Bedingungen müssen zwischen den in diesen Gln. vorkommenden Größen bestehen, damit ∞ kleine Änderungen von  $r_1$ ,  $r_2$ ,  $r_3$  die Winkel α, β, γ nur um  $\infty$  kleine Beträge von zweiter und höherer Ordnung verändern. Diesen Bedingungen entsprechen die differentiierten Gln. (23), wenn a, b, c,  $\alpha$ ,  $\beta$ ,  $\gamma$  als Konstante angesehen werden:

$$
2 r_2 dr_2 + 2 r_3 dr_3 - 2 r_2 \cos \alpha dr_3 - 2 r_3 \cos \alpha dr_2 = 0
$$

oder

$$
(r_2 - r_3 \cos \alpha) dr_2 + (r_3 - r_2 \cos \alpha) dr_3 = 0
$$
  
\n
$$
(r_3 - r_1 \cos \beta) dr_3 + (r_1 - r_3 \cos \beta) dr_1 = 0
$$
 ... (24)  
\n
$$
(r_1 - r_2 \cos \gamma) dr_1 + (r_2 - r_1 \cos \gamma) dr_2 = 0
$$

Die zweite und dritte Gl. ergeben sich einfach durch zyklische Vertauschung der Indices.

Faßt man  $dr_1$ ,  $dr_2$ ,  $dr_3$  als Unbekannte auf, so bilden die Gln. (24) ein System linearer homogener Gln. Auf ihre triviale Lösung:  $dr_1 = dr_2 = dr_3 = 0$ kommen wir später zurück. Da alle Zählerdeterminanten Null sind, können  $dr_1$ ,  $dr_2$ ,  $dr_3$  nur dann nicht Null sein, wenn die Nennerdeterminante

$$
\begin{vmatrix}\n0 & r_2 - r_3 \cos \alpha & r_3 - r_2 \cos \alpha \\
r_1 - r_3 \cos \beta & 0 & r_3 - r_1 \cos \beta \\
r_1 - r_2 \cos \gamma & r_2 - r_1 \cos \gamma & 0\n\end{vmatrix} = 0 \qquad \dots \qquad (25)
$$

oder

$$
(r_2 - r_3 \cos \alpha) \cdot (r_3 - r_1 \cos \beta) \cdot (r_1 - r_2 \cos \gamma) + (r_3 - r_2 \cos \alpha) \cdot (r_1 - r_3 \cos \beta) \cdot (r_2 - r_1 \cos \gamma) = 0
$$

Berechnet man cos  $\alpha$ , cos  $\beta$ , cos  $\gamma$  aus den Gln. (23) und setzt man diese in die vorhergehende Gl. ein, so folgt

$$
\begin{array}{l}\n(r_2^2 - r_3^2 + a^2) \cdot (r_3^2 - r_1^2 + b^2) \cdot (r_1^2 - r_2^2 + c^2) + \left(-\left(r_2^2 - r_3^2\right) + a^2\right) . \\
\left(-\left(r_3^2 - r_1^2\right) + b^2\right) \cdot \left(-\left(r_1^2 - r_2^2\right) + c^2\right) = 0 \qquad \dots \qquad (26)\n\end{array}
$$

Diese Gl. stellt die gesuchte Fläche in tripolaren Koordinaten dar, und zwar in Bezug auf das feste Dreieck mit den Seiten  $a, b, c$ . Aus der ungewohnten Darstellung der gefährlichen Fläche in tripolaren Koordinaten können ihre Eigenschaften nicht unmittelbar erkannt werden. Wir legen nun in die Ebene des Festpunktedreieckes ein rechtwinkeliges Koord.-S., dessen Ursprung mit Punkt 1 zusammenfällt und dessen  $x$ -Achse durch Punkt 3 geht

176

(Fig. 2). Die Koordinaten des Punktes 2 heißen  $x_2$ ,  $y_2$ . Die laufenden Koordinaten des Dreikantscheitels heißen  $x$ ,  $y$ ,  $z$ . Sodann ist

$$
r_1^2 = x^2 + y^2 + z^2
$$
  
\n
$$
r_2^2 = (x - x_2)^2 + (y - y_2)^2 + z^2
$$
  
\n
$$
r_3^2 = (x - b)^2 + y^2 + z^2
$$
\n(27)

Daraus ergeben sich die in GI. 26 vorkommenden Differenzen

 $\left\{ \right.$ 

Ť,

ţ.

$$
r_3^2 - r_1^2 = -2 bx + b^2
$$
  
\n
$$
r_1^2 - r_2^2 = 2 x_2 x + 2 y_2 y - x_2^2 - y_2^2
$$
  
\n
$$
r_2^2 - r_3^2 = 2 bx - 2 x_2 x - 2 y_2 y - b^2 + x_2^2 + y_2^2
$$
\n(28)

Diese Differenzen sind von z unabhängig. Die gesuchte Fläche ist daher ein Zylinder, dessen Erzeugenden zur Festpunkteebene normal stehen. Zur Bestimmung der GI. des Normalschnittes dieses Zylinders drücken wir die Seiten *a* und *c* durch  $x_2$  und  $y_2$  aus:

$$
a2 = (b - x2)2 + y22c2 = x22 - y22
$$
 (29)

Setzt man die Größen aus den Gln. (28) und (29) in die Gl. (26) ein und dividiert man durch  $8 \tcdot b$ , so folgt:

$$
(bx-x_2x-y_2y+x_2^2+y_2^2-bx_2).(-x+b). (x_2x+y_2y)++(b x+x_2x+y_2y+b^2-bx_2).x.(-x_2x-y_2y+x_2^2+y_2^2)=0
$$

Man multipliziert in beiden Produkten die ersten Faktoren mit ihren zweiten Faktoren. Das weitere Multiplizieren wird vereinfacht, wenn man beachtet, daß die ersten drei Glieder in den ersten Faktoren des ersten und zweiten Produktes einander gleich sind und daß der zweite Faktor im ersten Produkt bis auf das Vorzeichen gleich ist, den ersten zwei Gliedern des zweiten Faktors im zweiten Produkt. Sodann folgt die Gl. des Normalschnittes

$$
x^{2} + y^{2} - bx - \frac{x_{2}^{2} + y_{2}^{2} - bx_{2}}{y_{2}} \cdot y = 0 \qquad \dots \qquad (30)
$$

Es ist dies die Gl. eines Kreises; denn die Koeffizienten von  $x^2$  und  $y^2$  sind einander gleich und das Glied  $x$ .  $y$  fehlt. Dieser Kreis geht durch den Ursprung des Koord.-S. und somit durch den Festpunkt 1. Da dieser Punkt gegenüber den anderen Festpunkten keinen Vorzug haben kann, muß der Kreis auch durch die beiden anderen Festpunkte gehen. (Daraus ergibt sich eine Verifikation der GI. (30), wenn man in dieser die Koordinaten der Punkte 2 und 3 einsetzt). Damit ist der gefährliche Zylinder analytisch abgeleitet.

Die Frage, ob der gefährliche Zylinder der einzige gefährliche Ort ist, läßt sich wie folgt beantworten: Definiert man die Aufgabe des räumlichen

Rückwärtseinschneidens, so wie dies mit dem ersten Satz der vorliegenden Arbeit geschehen ist, so ist der gefährliche Zylinder tatsächlich der einzige gefährliche Ort. Nach dieser Definition nimmt man nämlich an, daß die Flächenwinkel des Dreikantes von Null verschieden sind. Oft definiert man jedoch die Aufgabe des räumlichen Rückwärtseinschneidens folgendermaßen: Gegeben ist ein Festpunktedreieck, gesucht ist jener Punkt, von dem aus die Seiten des Festpunktedreieckes unter vorgegebenen Winkeln erscheinen. Dann ist außer dem gefährlichen Zylinder noch die durch die Festpunkte bestimmte Ebene ein gefährlicher Ort.

Die Gln. (23) und damit alle daraus abgeleiteten Gln. entsprechen der zweiten Definition. Die erwähnte triviale Lösung:  $dr_1 = dr_2 = dr_3 = 0$ läßt die Frage offen, ob nicht eine unendlich kleine Verschiebung des Standpunktes möglich ist, wenn sich  $r_1, r_2, r_3$  nur um unendlich kleine Größen zweiter und höherer Ordnung verändetn. Dies ist in der Tat der Fall, wenn der Standpunkt in der Festpunkteebene liegt. Unendlich kleine Bewegungen des Standpunktes senkrecht zu dieser Ebene ändern  $r_1$ ,  $r_2$ ,  $r_3$  und damit die Winkel  $\alpha$ ,  $\beta$ ,  $\gamma$  nur von zweiter und höherer Kleinheitsordnung. Daran wird auch nichts geändert, wenn beliebig viele in der genannten Ebene liegende Festpunkte zur Verfügung sind. Daß die Festpunkteebene der einzige Ort dieser Eigenschaft ist, kann folgendermaßen bewiesen werden: Man differentiiert die Gln. (27) und setzt  $dr_1 = dr_2 = dr_3 = 0$ . Wird die Nennerdeterminante wieder Null gesetzt und hebt man z heraus, so erkennt man, daß  $z =$  Null sein muß.

An einen beachtenswerten Sonderfall des gefährlichen Zylinders sei erinnert. Entfernt sich einer der drei Festpunkte, z. B. Punkt 2, in einer beliebigen Richtung unendlich weit, so wird der Radius des gefährlichen Zylinders unendlich groß. Der gefährliche Zylinder wird zu einer durch die Festpunkte 1 und 3 gehenden Ebene, die auf der Richtung nach Punkt 2 normal stehen muß. In der Luftbildmessung kann die Sonne oder der Erdmittelpunkt (Horizontkreisel) der praktisch unendlich ferne Festpunkt sein. In der Erdbildmessung bzw. bei speziellen Punktbestimmungen mit einem Universalinstrument (räumliches Rückwärtseinschneiden nach zwei Festpunkten) ist der Erdmittelpunkt der praktisch unendlich ferne Punkt. Eine geometrische Ableitung dieses gefährlichen Ortes behandelte der Verfasser [8].

Die Unsicherheitsrichtung eines auf den gefährlichen Zylinder gelegenen Standpunktes kann aus den Gln. (23) und (24) erkannt werden. Das Festpunktedreieck und die tripolaren Koordinaten des Standpunktes bestimmen eindeutig die Winkel  $\alpha$ ,  $\beta$ ,  $\gamma$  (Gln. 23). Bei gegebenem Festpunktedreieck sind somit jedem Punkt des gefährlichen Zylinders bestimmte Koeffizienten der Differentiale  $dr_1$ ,  $dr_2$ ,  $dr_3$  in den Gln. (24) zugeordnet. Diese bestimmen eindeutig die Verhältnisse von  $dr_1$ ,  $dr_2$ ,  $dr_3$ .

 $\mathbf{A}$ 

Wird daher  $r_1$  um dr<sub>1</sub> verändert, so ändert sich  $r_2$  und  $r_3$  um bestimmte Größen  $dr_2$  bzw.  $dr_3$ , d. h. der Standpunkt 0 geht in einen unendlich benach-

barten Punkt 0' über. Beide Punkte müssen allen drei Kreisringflächen angehören; denn die Koordinaten dieser befriedigen die Gln. (24). Die Punkte 0 und O' bestimmen daher eine gemeinsame Tangente der drei Kreisringflächen, die Unsicherheitsrichtung in 0.

Bei der trivialen Lösung der Gln. (24) ist, wie erwähnt \vurde, die Unsicherheitsrichtung normal zur Ebene durch die Festpunkte. Die Kreisringflächen werden in diesem Fall von der Festpunkteebene normal geschnitten. Die Tangentialebenen, und somit die genannten Tangenten, stehen zur Festpunkteebene normal.

In der Luftbildmessung ist die genannte erste Definition der Aufgabe des räumlichen Rückwärtseinschneidens maßgebend, d. h. die triviale Lösung ist bedeutungslos. Hat man noch einen vierten Festpunkt (Fig. 2) zur Verfügung, so kommen zu den drei Gln. (24) noch zwei weitere dazu, die der ersten und dritten Gl. analog sind. Diese fünf linearen und homogenen Gln. haben nur vier Unbekannte. Sie haben daher keine nichttriviale Lösung und daher gibt es in diesem Fall auch keine Unsicherheitsrichtungen, also anch keinen gefährlichen Ort.

#### Literatur:

- [1] Finslerwalder S., "Die geometrischen Grundlagen der Photogrammetrie", Jahresbericht der Deutschen Mathematikervereinigung, VI/2, 1899 und "Sebastian Finsterwalder zum 75. Geburtstage", 1937.
- [2] Finslerwalder S., "Über zwei mit der Orientierung von Luftaufnahmen zusammenhängende Aufgaben", Sitzungsbericht der Bayr. Akad. d. Wissensch., 1939, S. 166.
- [3] Förg  $K$ ., "Die Bestimmung des Standpunktes und der äußeren Orientierungselemente in der Photogrammetrie". Diss. d. T. H. München, 1909.
- [4] Gotthardt E., "Zur Unbestimmtheit des räumlichen Rückwärtseinschnittes", Mitt. d. Deutsch. Ges. f. Photogramm., 1940, Heft 5.
- [5] Golthardl E., "Genauigkeitsfragen beim räumlichen Rückwärtseinschnitt und bei der Doppelpunkteinschaltung im Raum", Z. f. V. 1942, Heft 10.
- [6] Hörner u. Zemanek, "Eine Analogierechenmaschine mit Schrittschaltantrieb", Österr. Ztschr. f. Telegr.- u. Tel.-, Funk- u. Fernsprechtechnik, 1954, S. 153.
- [7] Killian K., "Einbildphotogrammetrie zur topographischen Festlegung markanter Punkte in Erd- und Luftbildkarten", Öst. Z. f. V., 1951, Nr. 1/2.
- [8] Killian K., "Eine geodätische Aufgabe", Allg. Verm. Nachr. 1938, Nr. 34.
- [9] Körner G., "Über das Rückwärtseinschneiden im Raum mit Hilfe des Fliegerbildes", Diss. d. T. H. Stuttgart, 1926.
- [10] Krames J., "Elementargeometrischer Nachweis des gefährlichen Drehzylinders beim räumlichen Rückwärtseinschnitt", Elemente d. Mathematik, Basel-Schweiz, 1955.
- [11] Monge G., "Darstellende Geometrie", Ostwalds Klassiker der exakten Wissenschaften, Nr. 117 .
- [12] Traenkle C. A.: "Die Bestimmung der räumlichen Lage von Flugzeugen mittels Luftbildmessung", Bildm. u. Luftbildw. 1943, Heft 1.
- [13] Wunderlich W., "Über den gefährlichen Rückwärtseinschnitt", Jahresbericht der Deutsch. Mathematikervereinigung, Bd. 53, 1943, Heft 2.